# **Natural System Error Messages 4301-4350**

## **NAT4301: No line number space for insertion, renumbering.**

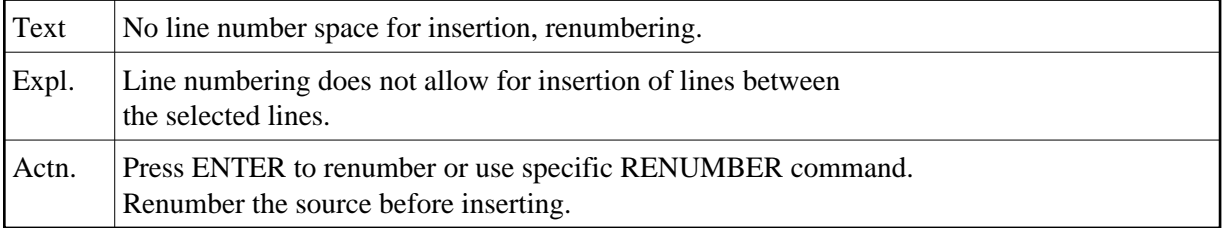

## **NAT4303: Edit field definition.**

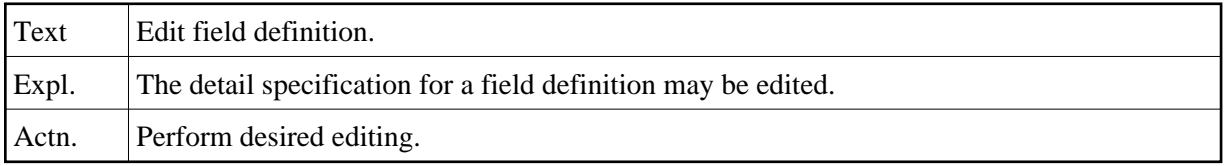

## **NAT4312: Requested file description not available.**

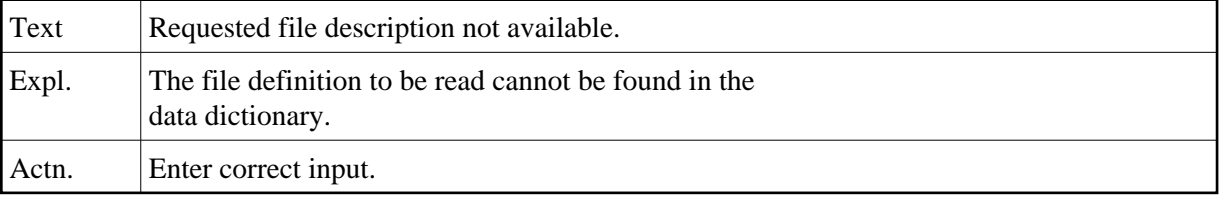

#### **NAT4322: Undefined command.**

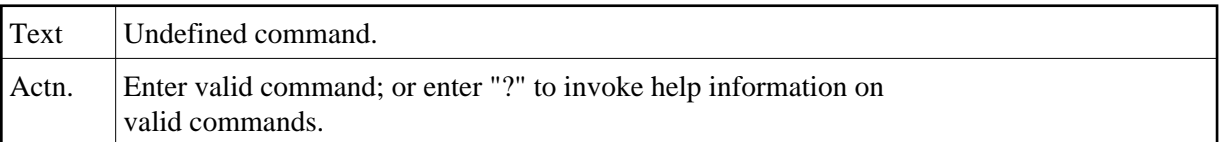

#### **NAT4323: No DDM with specified file number found.**

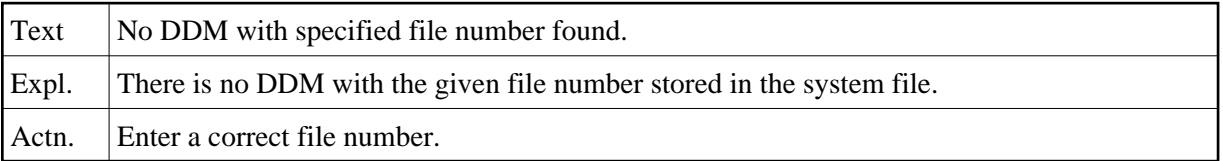

#### **NAT4324: End of list.**

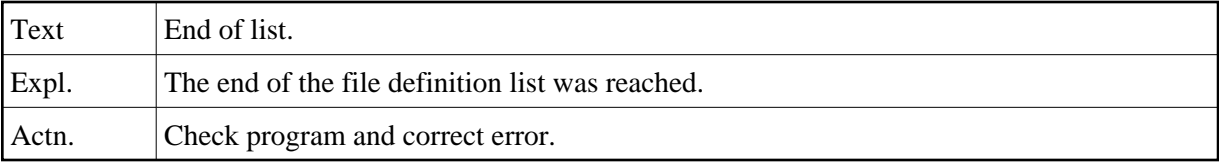

## **NAT4331: Enter "DELETE" or leave blank.**

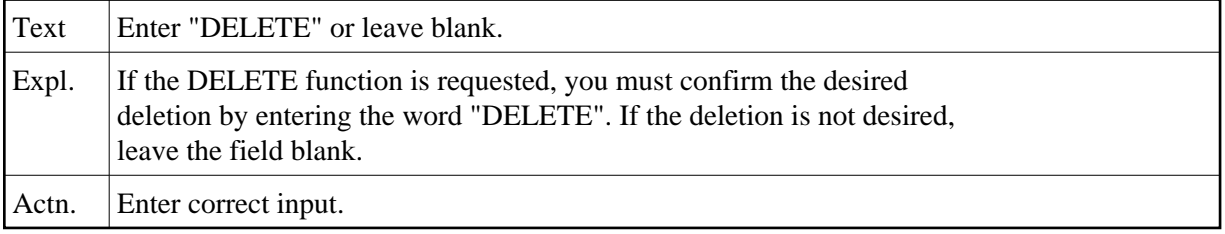

## **NAT4332: Uncatalog action of file definition was not confirmed.**

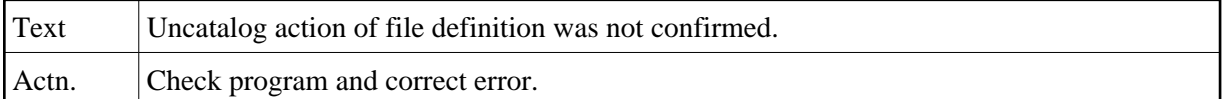

#### **NAT4333: File definition does not exist in data dictionary.**

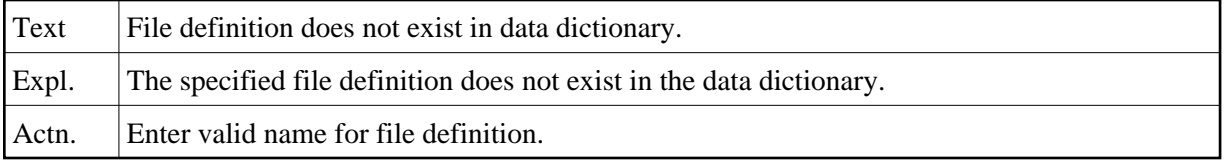

### **NAT4341: DDM is linked and will be read from the system file.**

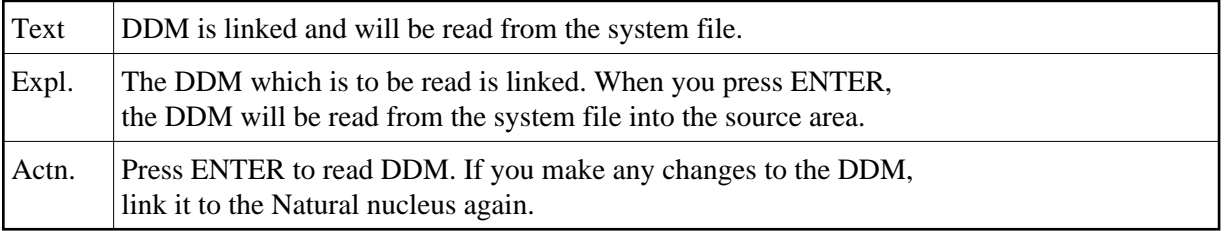

## **NAT4342: Help information has been displayed.**

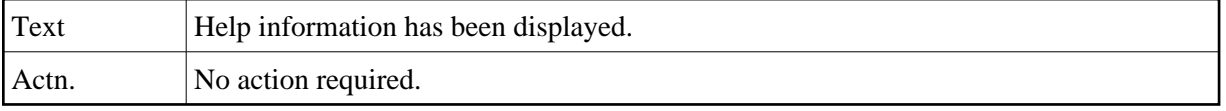

## **NAT4343: DDM is linked, but cannot be accessed by SYSDDM.**

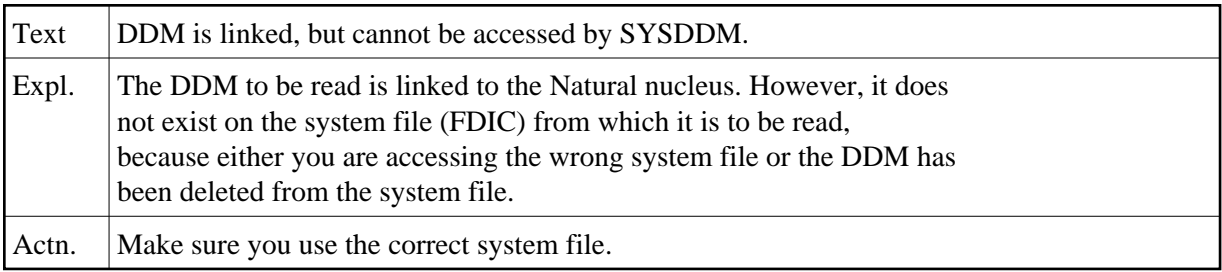